### **The University of Texas at Arlington**

## **Lecture 6 PIC Programming in C**

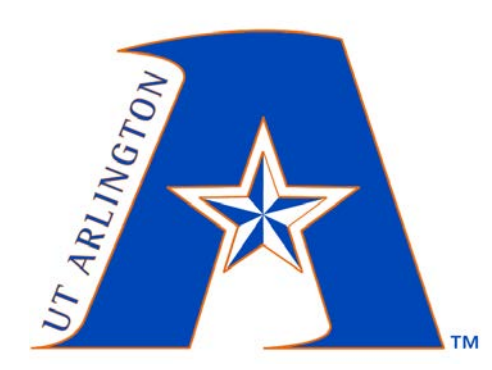

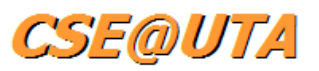

CSE 3442/5442

Embedded Systems 1

Based heavily on slides by Dr. Gergely Záruba and Dr. Roger Walker

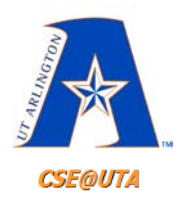

## **Code Space Limitations**

- On a general purpose PC, we don't usually care about our program's size
- MB/GB/TB range for general purpose PCs  $-$  Ex: 1300 line .C file 50 KB  $\rightarrow$  40 KB .hex file
- 2MB max in PIC18's Program ROM
- $\cdot$  For our PIC18F452  $\rightarrow$  Only 32KB

– **[See datasheet](http://omega.uta.edu/%7Enbb0130/misc_files/PIC18FXX2%20Data%20Sheet.pdf)**

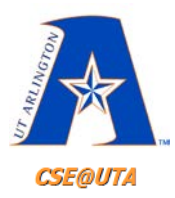

- While Assembly Language produces a much smaller .HEX file than C…
	- More human-readable in C
		- Easier to write and less time consuming
	- C is easier to modify and update
		- Don't care about absolute ROM locations
	- Access to many C function libraries
	- C code is portable and can be used on other microcontrollers with little or no modification

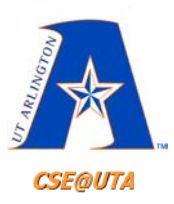

## **C Integer Data Types (Generic)**

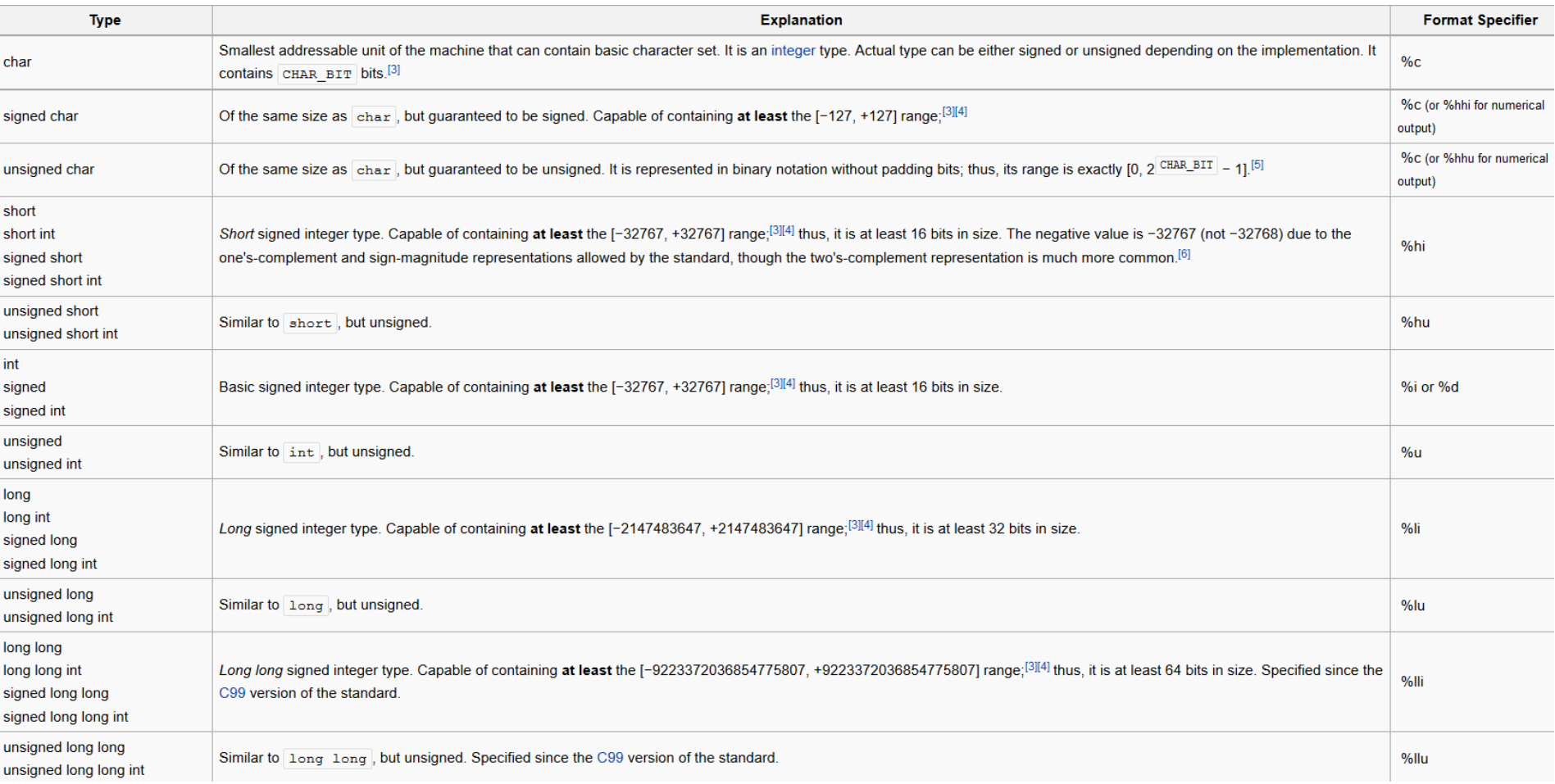

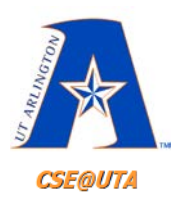

## **C Integer Data Types (C18 Compiler)**

#### **TABLE 2-1: INTEGER DATA TYPE SIZES AND LIMITS**

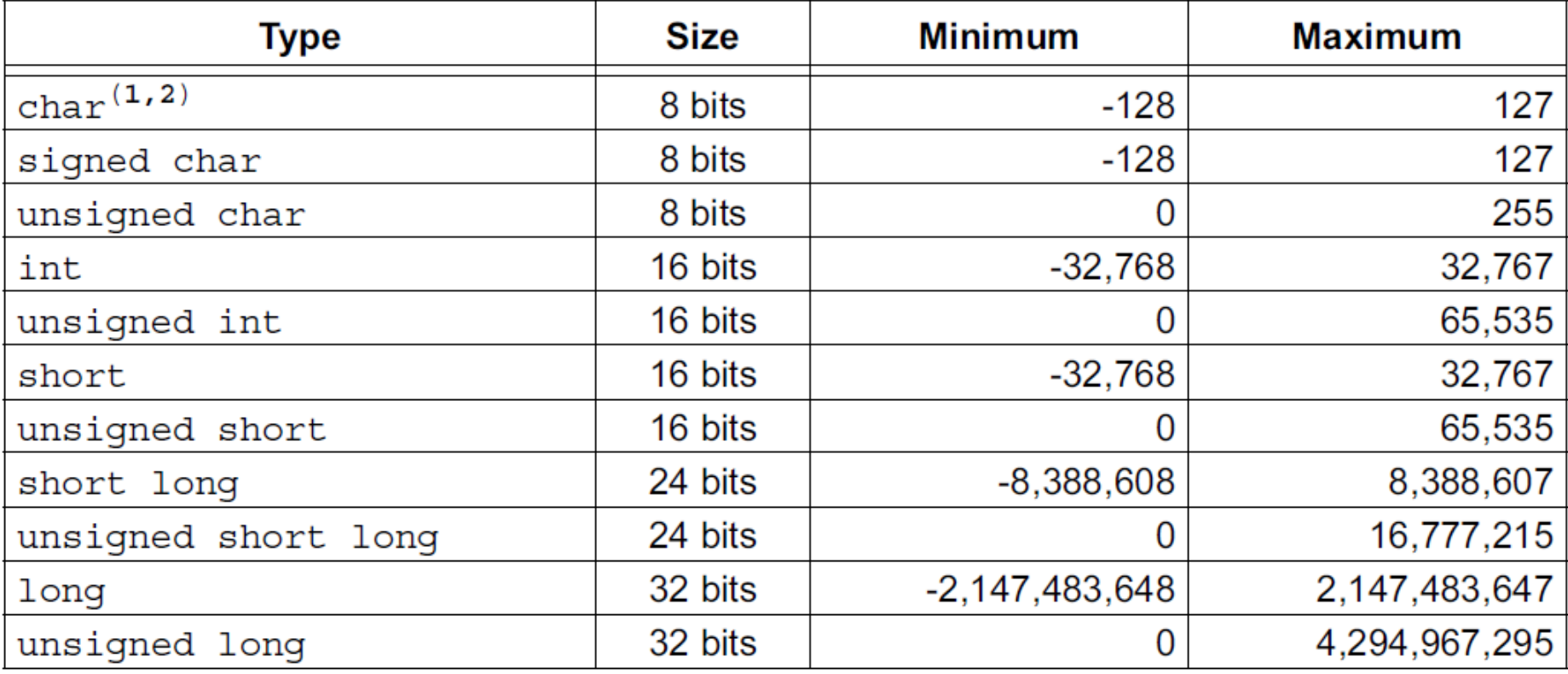

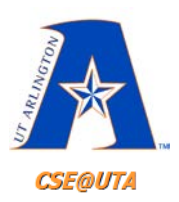

## **C Integer Data Types (XC8 Compiler)**

#### **TABLE 5-1: INTEGER DATA TYPES**

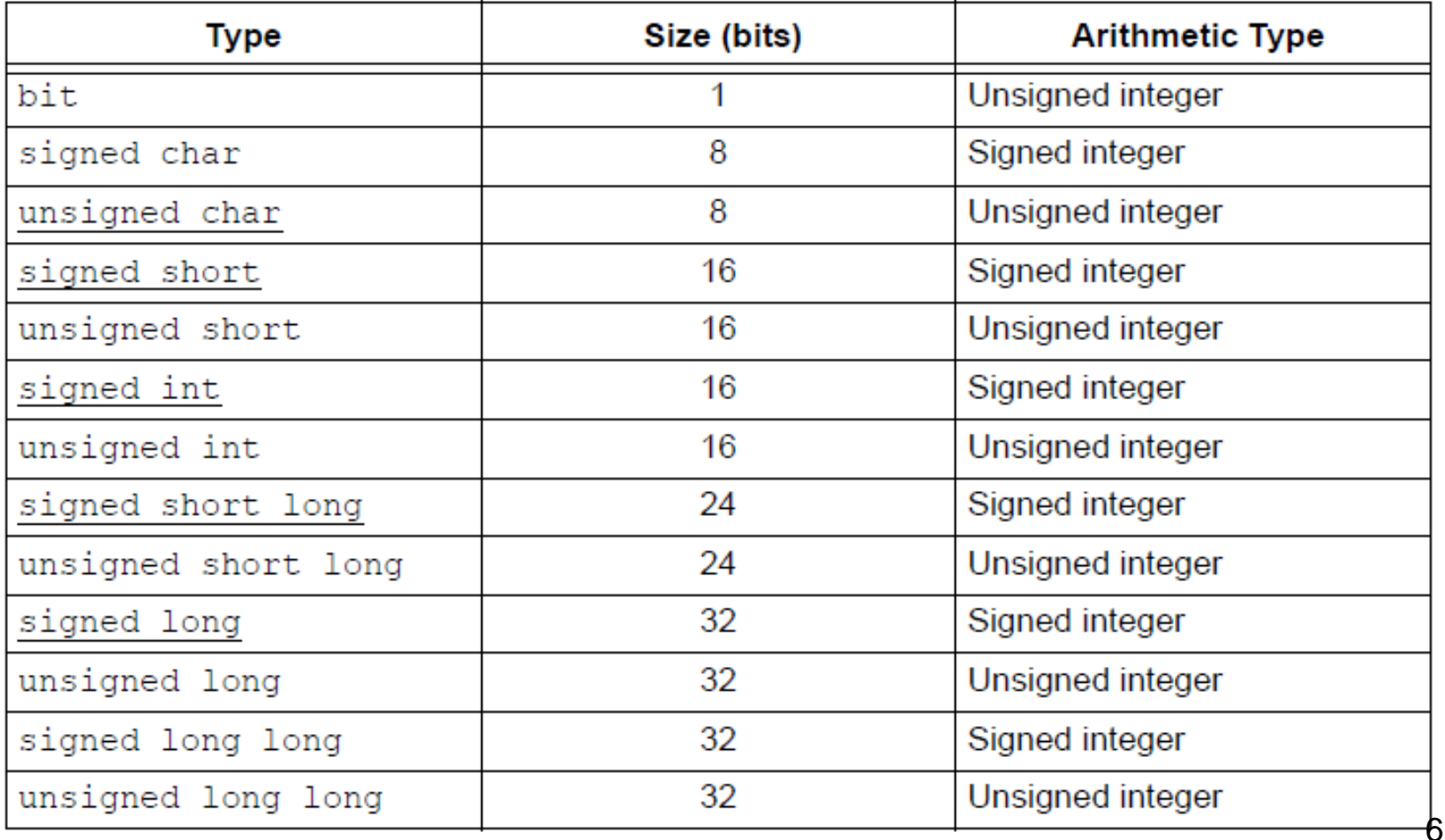

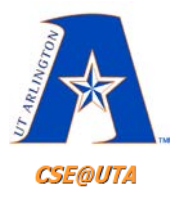

## **Unsigned char (0 to 255)**

- PIC18 is 8-bit architecture, **char type** (8 bits) is the most natural choice
- C compilers use **signed char** (-128 to +127) by default unless we put "unsigned"
	- **char == signed char**

```
Write a C18 program to send values 00–FF to Port B.
Solution:
                                //for TRISB and PORTB declarations
#include <P18F458.h>
void main(void)
    unsigned char z_i//make Port B an output
    TRISB = 0;for (z=0; z<-255; z++)PORTB = Z;
                                //NEEDED IF RUNNING IN HARDWARE
    while(1);
```
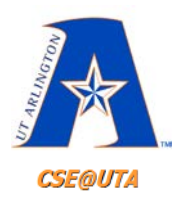

 $\mathbf{L}$ 

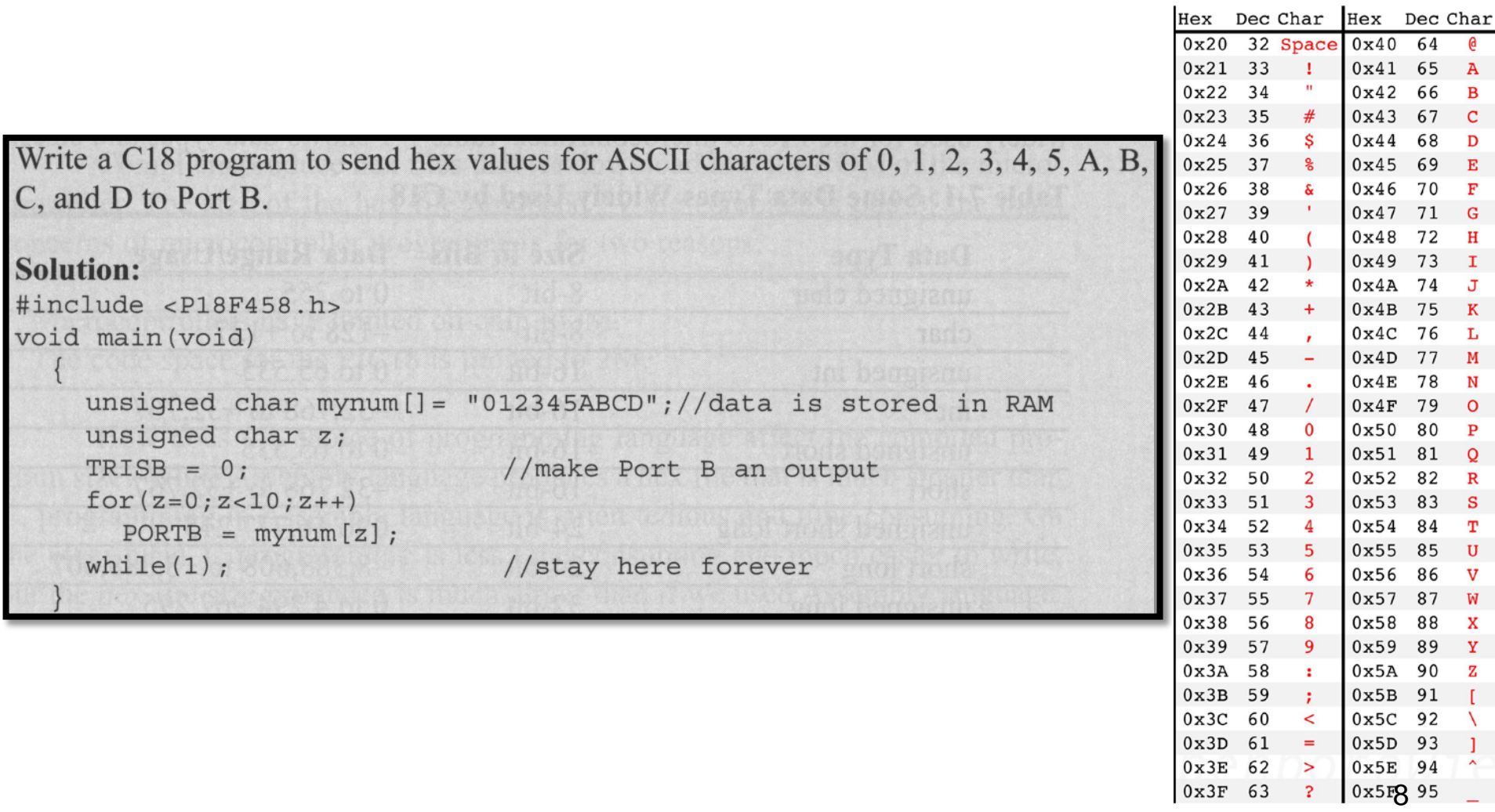

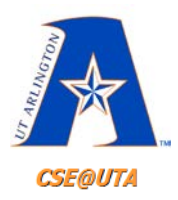

```
\#include \; <xc.h> //PIC18F452
 \overline{2}// This program sends numeric values (hex/dec/bin)
 3
   // for the ASCII characters of 0-5, A-D to PORTB
 4
 5
   void main (void)
 6
 7 \inunsigned char myNum [] = "012345ABCD"; //data stored in RAM
 8
 9
       unsigned char z;
1011TRISB = 0; //PORTB is an OUTPUT on all pins
1213for (z=0; z<10; z+1)14
15
            PORTB = myNum[z]; //write ASCII char to PORTB
16
17
```
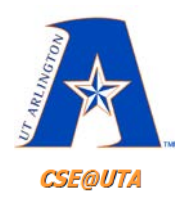

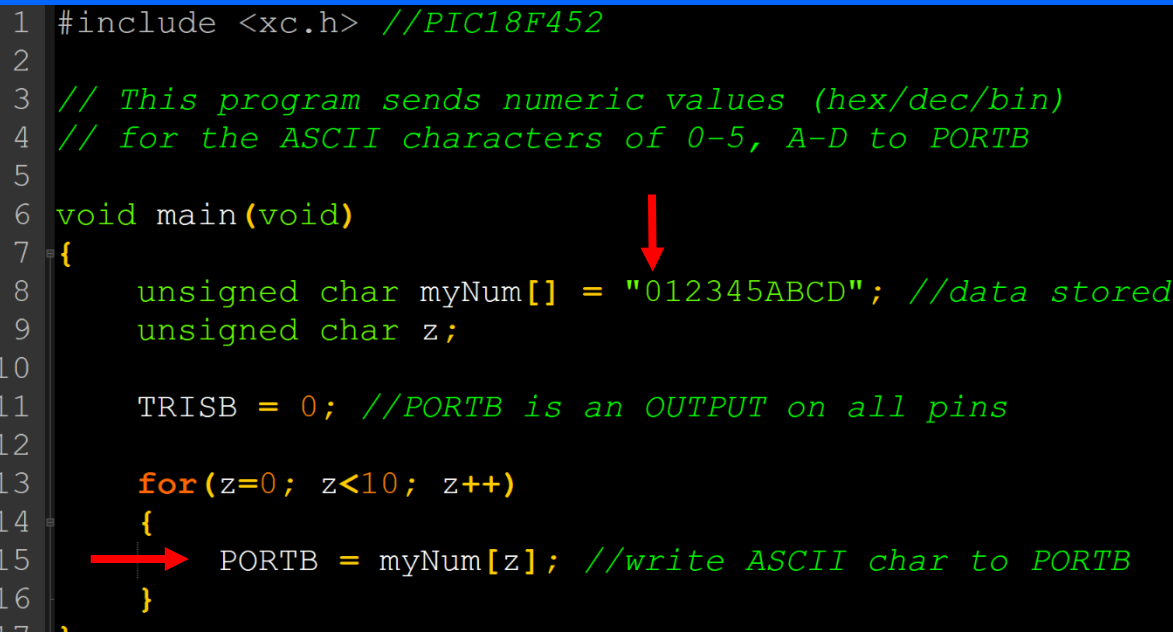

 $z = 0$ **PORTB = '0' (in code) PORTB = 0x30 = 48 (actual)**

**PORTB = 0b 0011 0000 (pins)** 

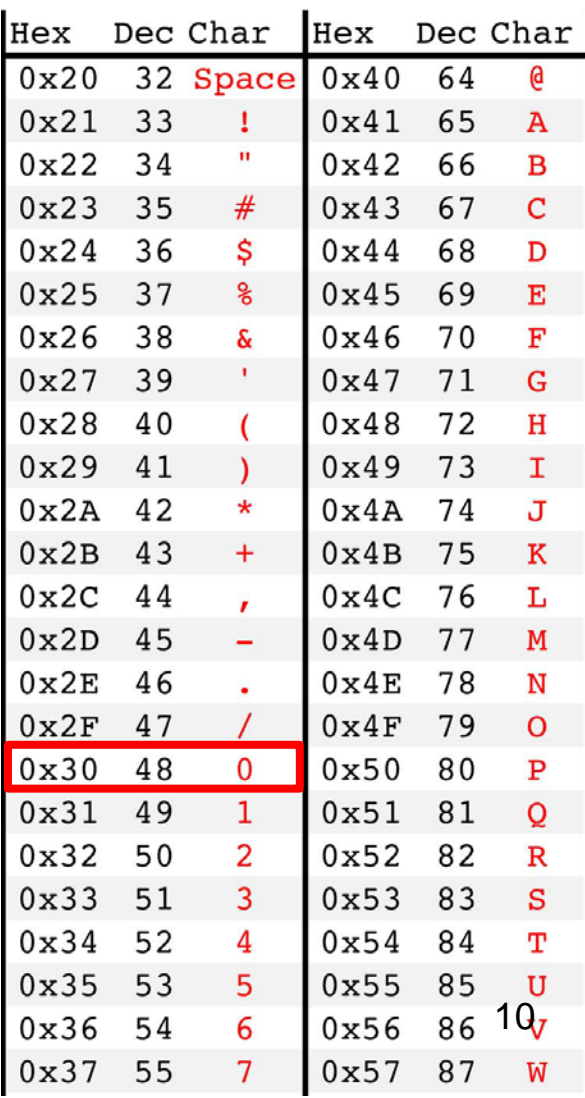

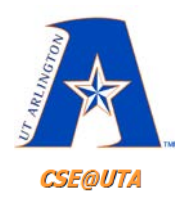

#include <xc.h> //PIC18F452 2 **PINS** // This program sends numeric values (hex/dec/bin) // for the ASCII characters of 0-5, A-D to PORTB 5 Pin Value **Direction** void main (void) 6 (TRISB) (PORTB) unsigned char myNum<sup>[]</sup> = "012345ABCD"; //data sto 8  $_0$  40  $\overline{\phantom{0}}$   $\longleftrightarrow$  RB7/  $_0$ unsigned char z;  $\leftarrow$  RB6/ 0  $0.39$  $10$  $\rightarrow$  RB5/ 1  $0.38$ TRISB =  $0$ ; //PORTB is an OUTPUT on all pins 11  $\rightarrow$  RB4 1  $12$  $0.37$ for $(z=0; z<10; z+1)$  $13$  $\rightarrow$  RB3/ 0 0 36  $14$  $\rightarrow$  RB2/0 0 35 15  $\triangleright$  PORTB = myNum[z]; //write ASCII char to PORT 16  $\leftarrow$  RB1/0  $0.34$ **PIC18F452** 0  $033$ 

 $z = 0$ **PORTB = '0' (in code) PORTB = 0x30 = 48 (actual)**

**PORTB = 0b 0011 0000 (pins)**

— VDD

— Vss

 $\rightarrow$  RD7/

 $\rightarrow$  RD6/

28  $\square \rightarrow \longrightarrow$  RD5/

32

31

30

29 $\Box$ 

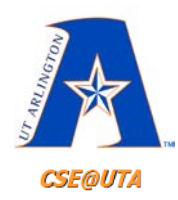

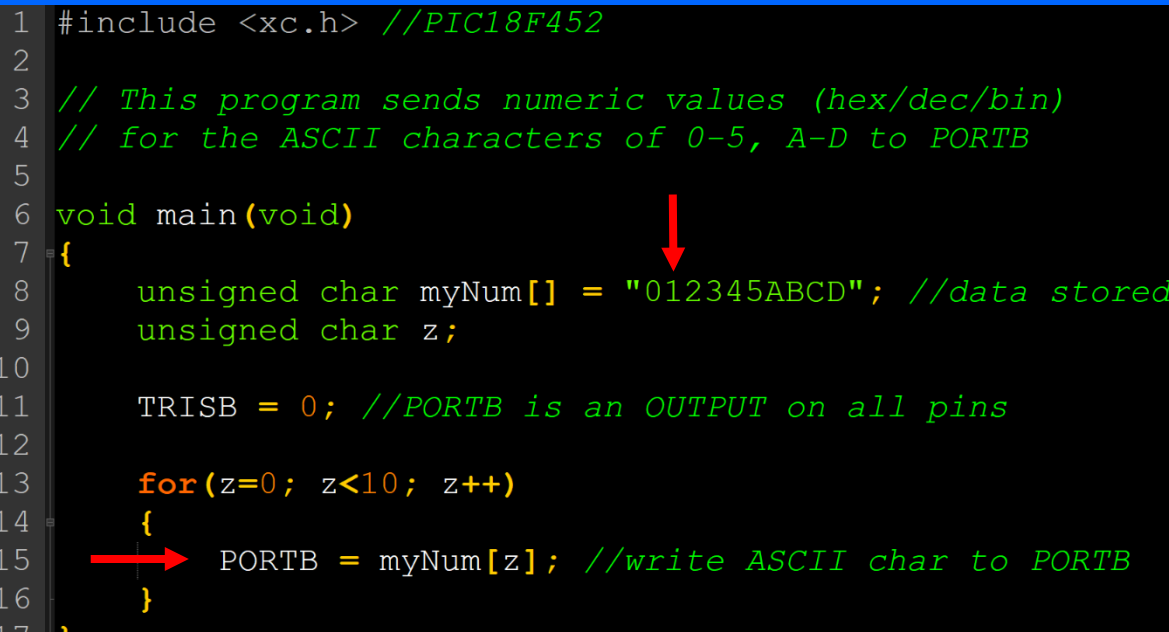

 $z = 1$ **PORTB = '1' (in code) PORTB = 0x31 = 49 (actual)**

**PORTB = 0b 0011 0001 (pins)** 

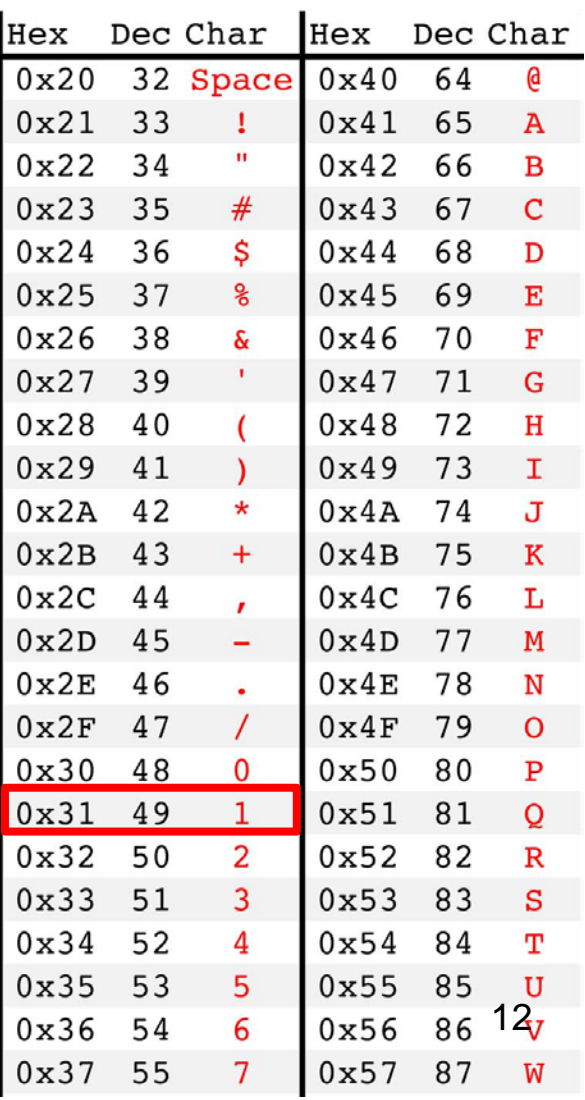

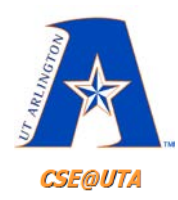

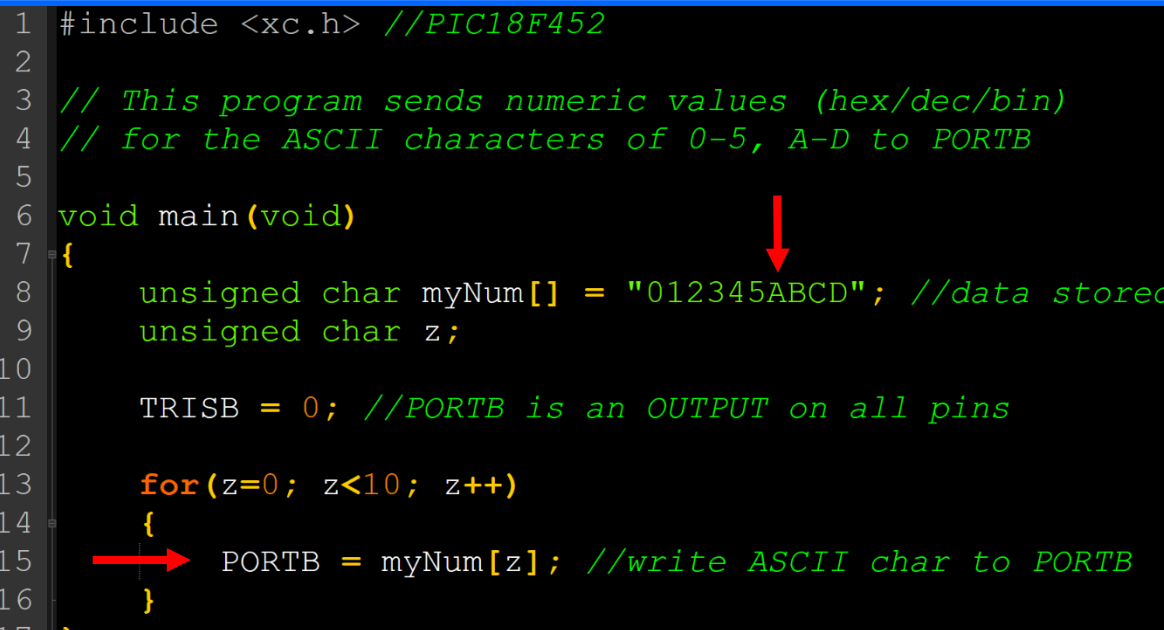

 $z = 6$ **PORTB = 'A' (in code) PORTB = 0x41 = 65 (actual)**

**PORTB = 0b 0100 0001 (pins)** 

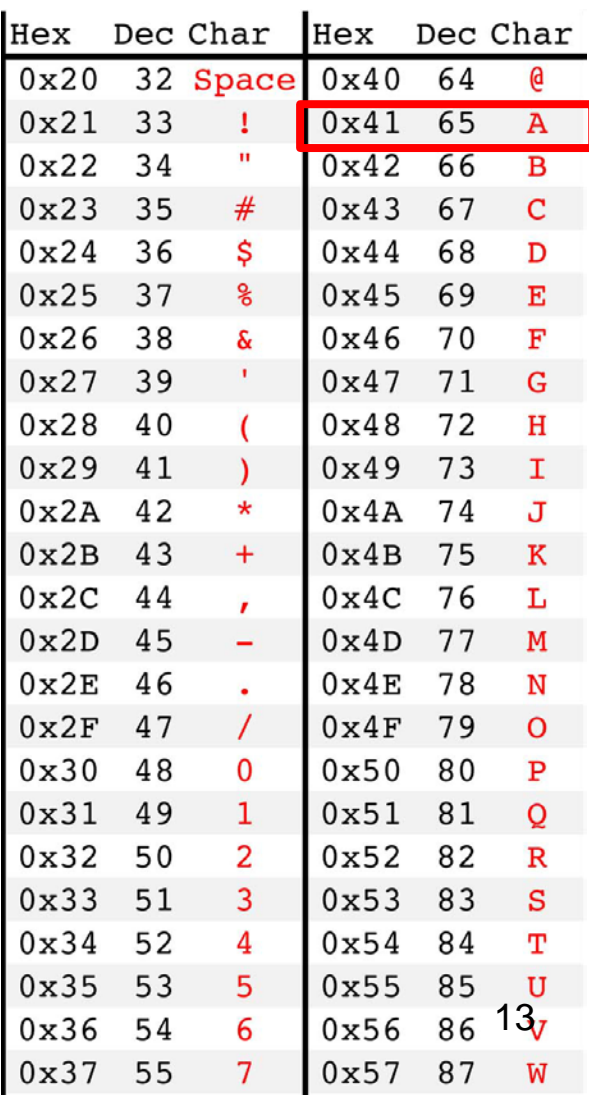

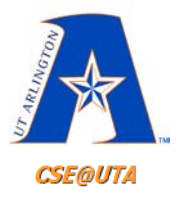

## **Signed char (-128 to +127)**

• Still 8-bit data type but MSB is sign value

```
Write a C18 program to send values of -4 to +4 to Port B.
```

```
Solution:
//sign numbers
#include <P18F458.h>
void main (void)
    char mynum [] = {+1, -1, +2, -2, +3, -3, +4, -4};
    unsigned char z;
                                //make Port B an output
    TRISB = 0:
    for(z=0; z<8; z++)PORTB = mynum[Z];//stay here forever
    while(1);
```
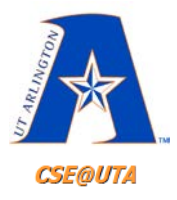

## **Unsigned int (0 to 65,535)**

- PIC18 is 8-bit architecture, **int type** (16 bits) takes two bytes of RAM (only use when necessary)
- C compilers use **signed int** (-32,768 to +32,767) by default unless we put "unsigned"
	- **int == signed int**

```
#include <P18F458.h>
void main (void)
     unsigned int z;
     TRISB = 0;//make Port B an output
     for (z=0; z<=50000; z++)PORTB = 0x55;PORTB = 0xAA;while(1);
                               //stay here forever
```
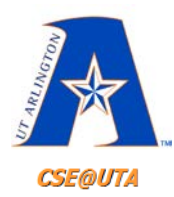

## **Larger Integer Types (short, long, short long)**

Write a C18 program to toggle all bits of Port B 100,000 times.

```
Solution:
```

```
//toggle PB 100,00 times
#include <P18F458.h>
void main (void)
    unsigned short long z;
    unsigned int x_iTRISB = 0;
                              //make Port B an output
    for(z=0; z<=100000; z++)PORTB = 0x55;
         PORTB = 0xAAwhile(1):
                               //stay here forever
```
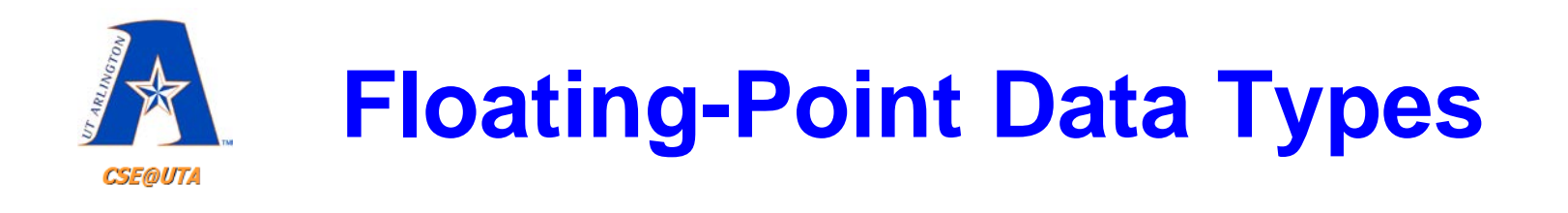

- Can store and calculate numbers with decimals (precision)
- Always **signed**, can't be **unsigned** 2.5, 32.05898, -1.00232, .2600313, 51156.01, etc.

#### **FLOATING-POINT DATA TYPES TABLE 5-3:**

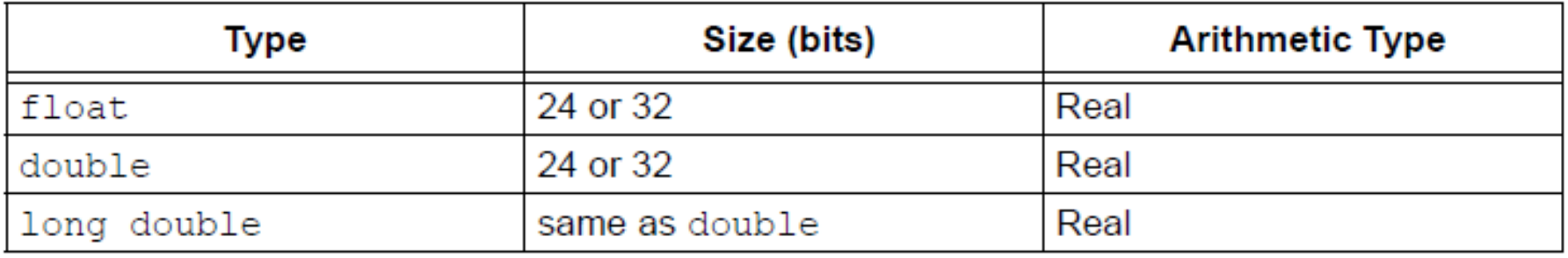

• Further info: [Text](http://microchipdeveloper.com/c:understanding-floating-point-representations) and [Video Explanation](https://www.youtube.com/watch?v=pQs_wx8eoQ8) <sup>17</sup>

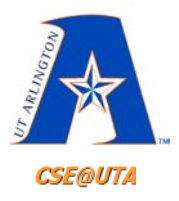

#### **Modulus**

- In C can use **%** to perform a modulus of two numbers (find the whole number remainder from a "repeated subtraction")
- 25 %  $5 = 0$
- 25 %  $7 = 4$
- 25 %  $10 = 5$
- 428 % 100 = 28
- $1568\%10 = 8$  18

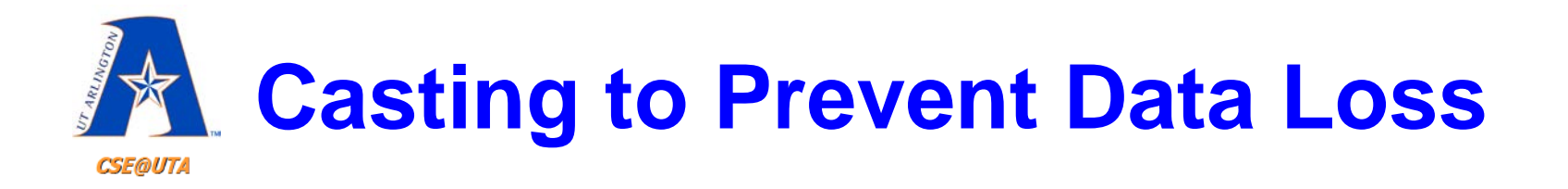

```
int i = 7;
int j = 2;
int k = 0;
float f;
//through variables
k = i / j; // k =f = i / j; // f = ?f = (float) i / j; // f =//direct numbers/literals
k = 7 / 2; // k =f = 7 / 2; // f =f = 7.0 / 2; // f =
```
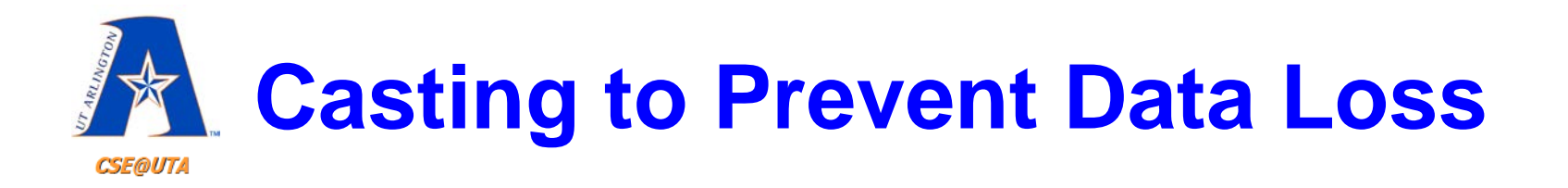

```
int i = 7;
int j = 2;
int k = 0:
float f;
//through variables
k = i / j; // k = 3f = i / j; // f = 3.0f = (float) i / j; // f = 3.5//direct numbers/literals
k = 7 / 2; // k = 3f = 7 / 2; // f = 3.0f = 7.0 / 2; // f = 3.5
```
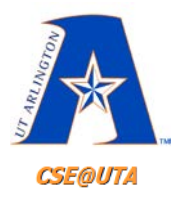

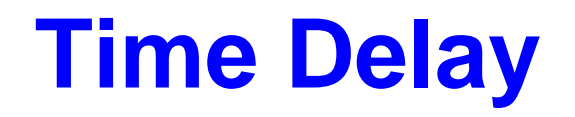

• Want to have exact time differences or spacing between certain instructions

- Three methods:
	- **Using a simple loop (for/while)** (crude)
	- **Using PIC18 timer peripheral** (later)
	- **Built-in delay functions** (reliable and accurate)

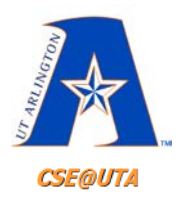

## **Two Factors for Delay Accuracy in C**

- **1. The crystal's frequency (int. or ext.)** 
	- Duration of clock period for instruction cycle
- **2. The compiler used for the C program**
	- In ASM, we control the exact instructions
	- Different compilers produce different ASM code

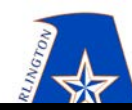

## **Time Delay Example**

Write a C18 program to toggle all the bits of Port B ports continuously with a 250 ms delay. Assume that the system is PIC18F458 with  $XTAL = 10 MHz$ .

```
#include <PIC18F452.h>
void MS Delay (unsigned int);
```

```
void main (void)
```

```
TRISB = 0;
while(1)
```

```
PORTB = 0x55;
MS Delay(250);
PORTB = 0xAA;MS Delay(250);
```
void MS Delay (unsigned int msTime)

```
unsigned int i;
unsigned int i;
```

```
for(i=0; i\leq msTime; i++)
    for(j=0; j<2500; j++);
         //NOF
```
 $F_{\rm osc} = 10 \text{ MHz} = 10,000,000 \text{ cycles/sec}$ 

Each instruction takes 4 clock cycles (ticks)

 $F_{CY}$  = Instruction Cycle Frequency  $=\frac{10MHz}{4}$  = 2.5MHz = 2,500,000 Ins/sec

 $T_{CY}$  = Instruction Cycle Time  $= 1 / 2.5$ MHz = 0.0000004 sec per Ins  $= 0.0004$  ms  $= 0.4$  µs

How many IC (instructions) fit into 1ms?  $1 \text{ms} / 0.0004 \text{ms} = 2,500$ 

 $\rightarrow$  2,500 Instruction Cycles take place in 1ms  $\rightarrow$  2,500 Instructions can complete in 1ms<sup>23</sup>

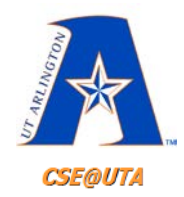

## **Instruction Cycle**

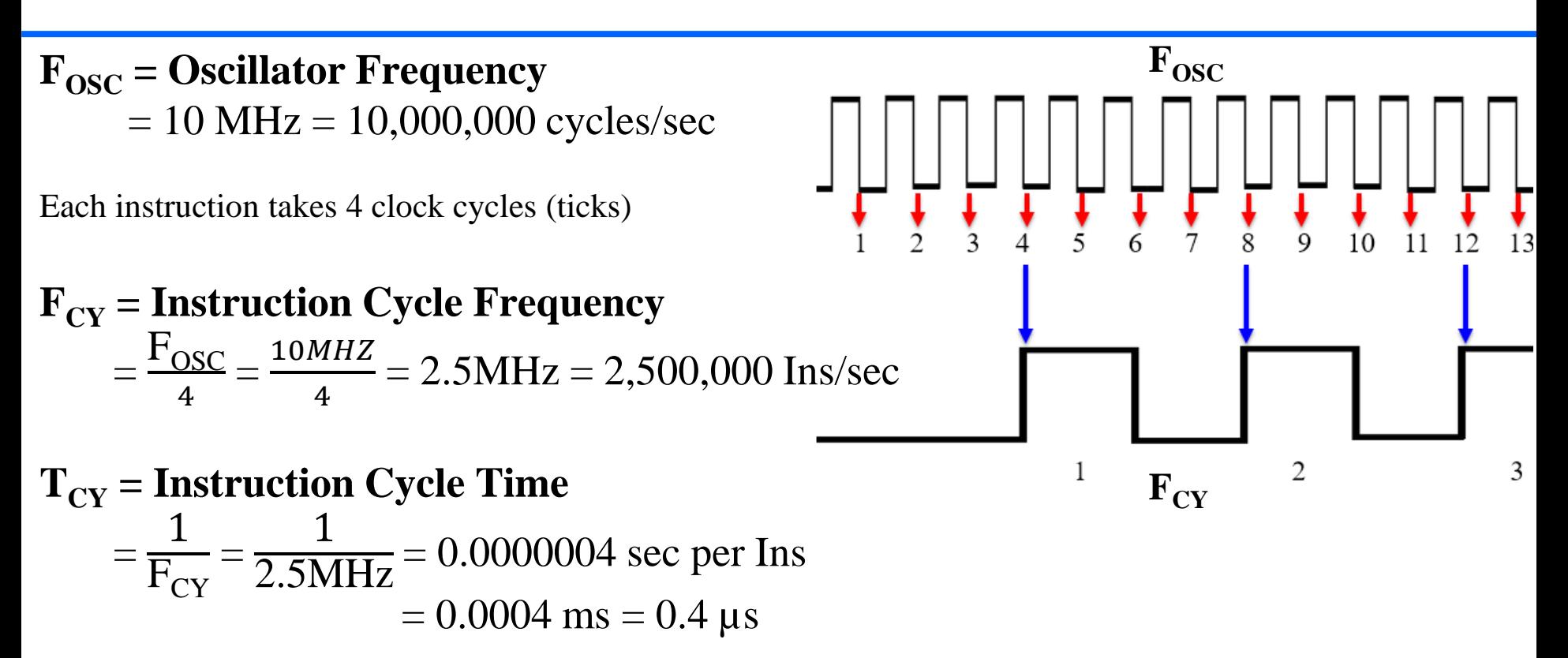

How many IC (instructions) fit into 1ms?  $1 \text{ms} / 0.0004 \text{ms} = 2,500$ 

- $\rightarrow$  2,500 Instruction Cycles take place in 1ms
- $\rightarrow$  2,500 Instructions can complete in 1ms (generalizing since most instructions only take 1 Ins. Cycle) 24

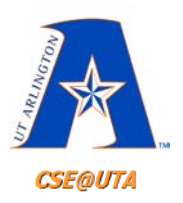

## **Delay Functions in the XC8 Compiler**

- 1. Include the "**xc.h**" header file
- 2. Define your crystal's frequency
	- **\_XTAL\_FREQ**
- 3. Can now use these 2 delay functions:
	- $\text{delay}$   $\text{us}(x)$ ; //unsigned long (0 4294967295)
	- **delay\_ms(x);** //unsigned long (0 4294967295)

```
\sharpinclude \langlexc.h>\langle#define XTAL FREQ 10000000
                                        // Running at 10MHz
 4
 5
    #define LED LEFT
                          PORTAbits.RA3 // QwikFlash red LED (left) to toggle
    #define LED CENTER PORTAbits.RA2 // QwikFlash red LED (center) to toggle
 6
    #define LED RIGHT
                         PORTAbits. RA1 // QwikFlash red LED (right) to toggle
 8
    void Toggle LEDs (void) ;
1011void main (void)
12∣≡ {
13TRISA = 0; //PORTA is an OUTPUT
14
15
        //Main routine
16
        while(1)17
18
            //Your main code goes here
19
            Toggle LEDs();
20
2122
23
    void Toggle LEDs (void)
24
   ∣⊟ {
        LED LEFT \uparrow = 1;
25
          delay ms(100);
26
27
28
        LED CENTER ^{\sim} = 1;
29
          delay ms(100);
30
31
        LED RIGHT \uparrow = 1;
32
          delay ms(100);
33
```
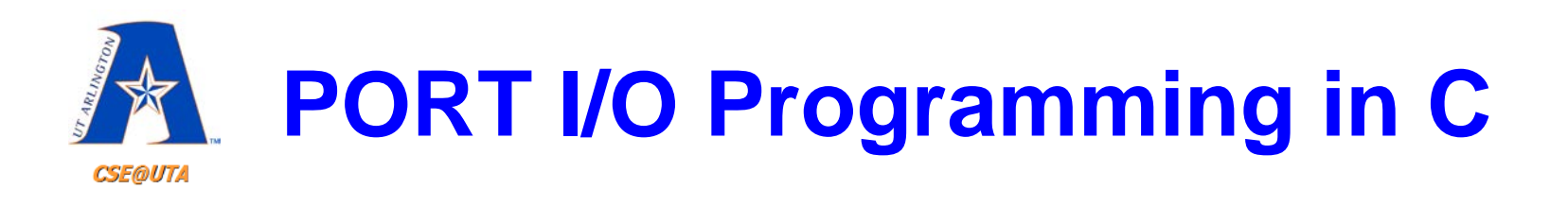

- **Btye-Size** Register Access
	- Labels still the same
	- PORTA PORTD
	- TRISA TRISD
	- INTCON
- **Bit-Addressable** Register Access
	- PORTBbits.RB3
	- TRISCbits.RC7 or TRISCbits.TRISC7
	- INTCONbits.RBIE

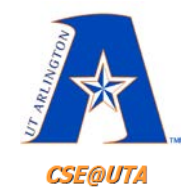

# **PORT I/O Programming in C**

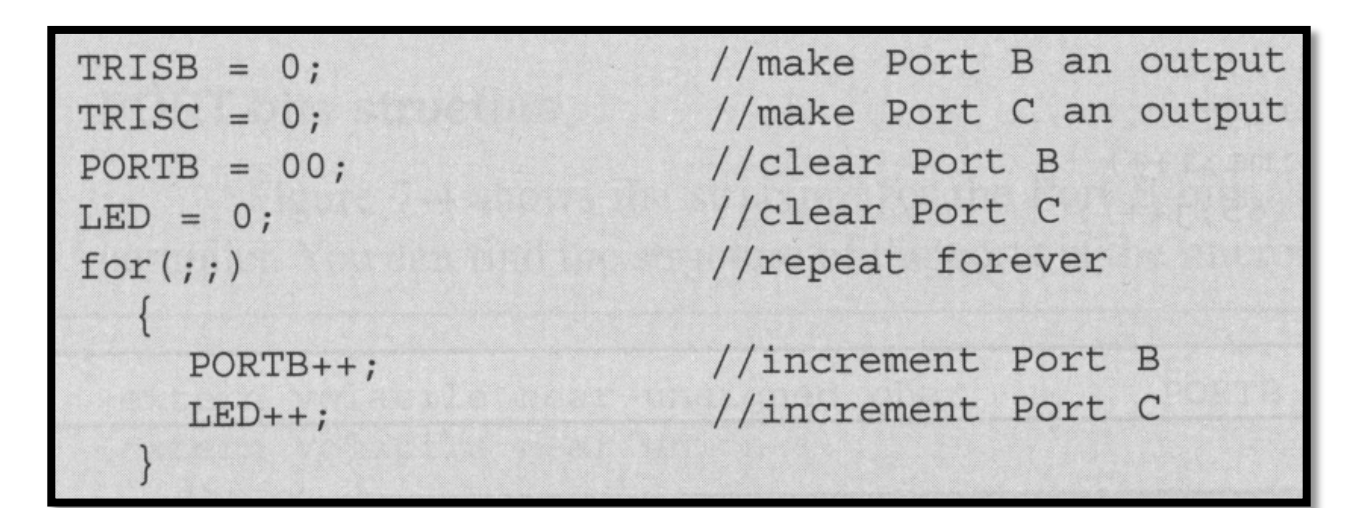

```
unsigned char mybyte;
TRISB = 0xFF:
                        //Port B as input
TRISC = 0;//Port C as output
while(1)mybyte = PORTB; //get a byte from Port B
    MSDelay(500);
    PORTC = mybyte; //send it to Port C
```
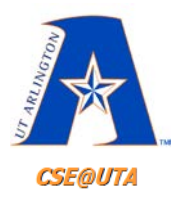

### **PORTxbits.Rxy**

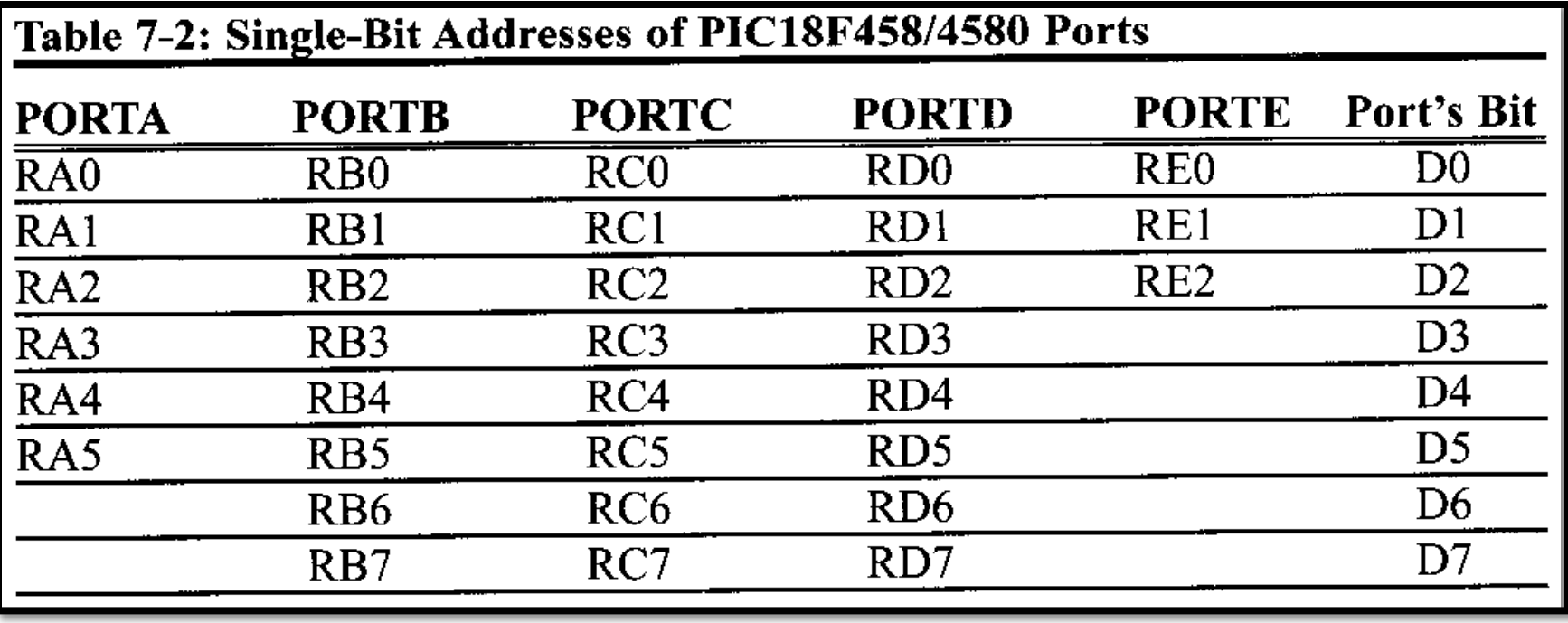

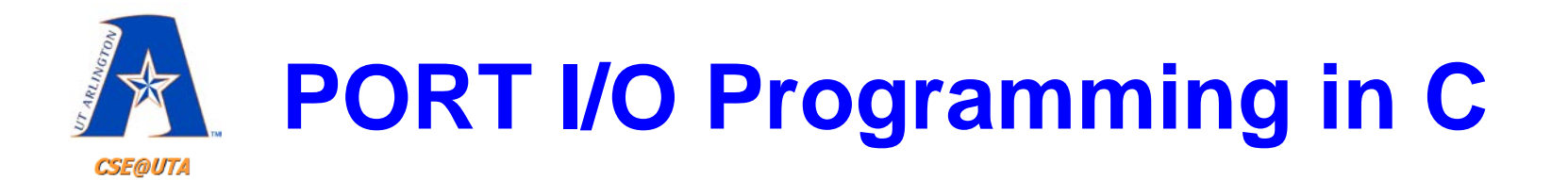

```
#include <P18F458.h>
void MSDelay (unsigned int);
#define Dsensor PORTBbits.RB1
#define buzzer PORTCbits.RC7
void main (void)
    TRISBbits.TRISB1 = 1;//PORTB.1 as an input
    TRISCbits. TRISC7 = 0;
                                   //make PORTC.7 an output
    while (Dsensor == 1)
        buzzer = 0;MSDelay(200);buzzer = 1;MSDelay(200);while(1);
                             //stay here forever
                                                            30
```
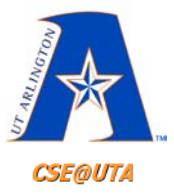

Write a C18 program to get the status of bit RB0, and send it to RC7 continuously. **Solution:** 

```
#include <P18F458.h>
#define inbit PORTBbits.RB0
#define outbit PORTCbits.RC7
void main (void)
                                  //make RB0 an input
    TRISBbits.TRISB0 = 1;//make RC7 an output
    TRISCbits. TRISC7 = 0;while(1)//get a bit from RB0
      output = init;//and send it to RC7
```
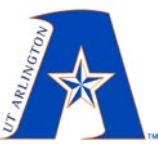

### **.ASM Generated from C**

**CSE@UTA** 

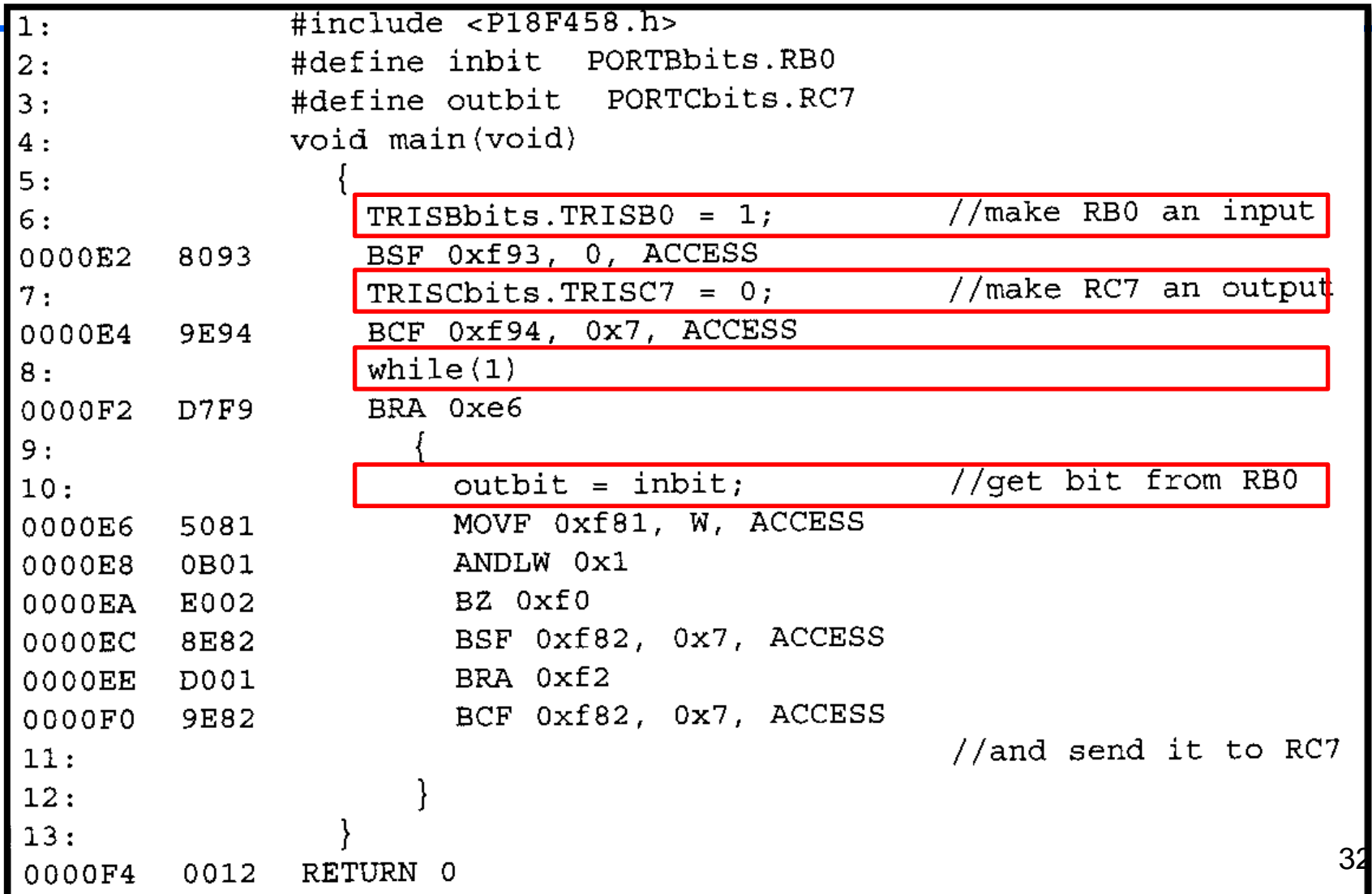

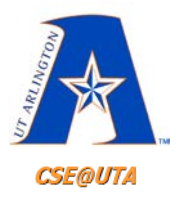

### **Header Files**

- Remember that certain register/variable names are not native C keywords
- They are PIC-specific – PORTB, TRISA, TMR0H, PRODL, etc.
- Defined and mapped in header file – Using regular data types (char, int, struct, etc.)
- Regular P18Fxxx.h (device) header files – C:\Program Files (x86)\Microchip\xc8\v1.20\include

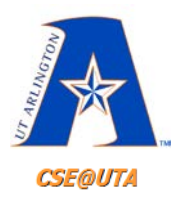

### **Header Files**

- Other functional headers are available
	- adc.h
	- delays.h
	- i2c.h
	- pwm.h
	- timers.h
	- usart.h

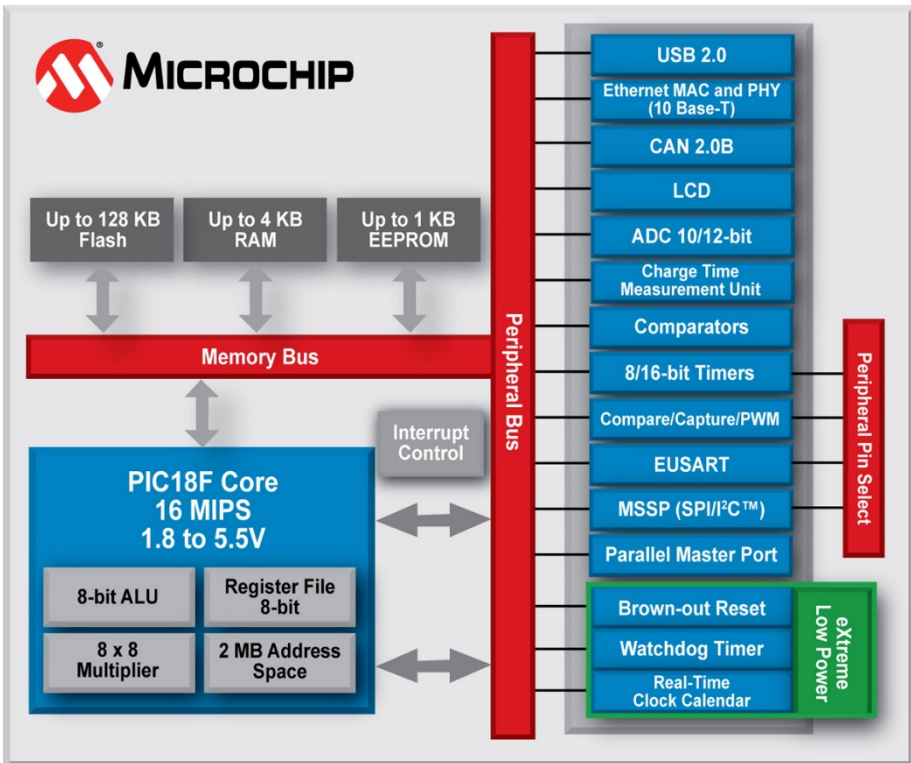

- Peripheral library Header Files
	- C:\Program Files (x86)\Microchip\xc8\v1.20\include\plib
	- C:\Program Files (x86)\Microchip\xc8\v1.20\sources\pic18\plib

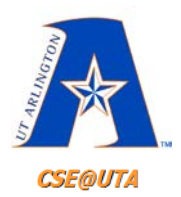

## **Logic Operations in C**

#### • Bit-Wise Operators

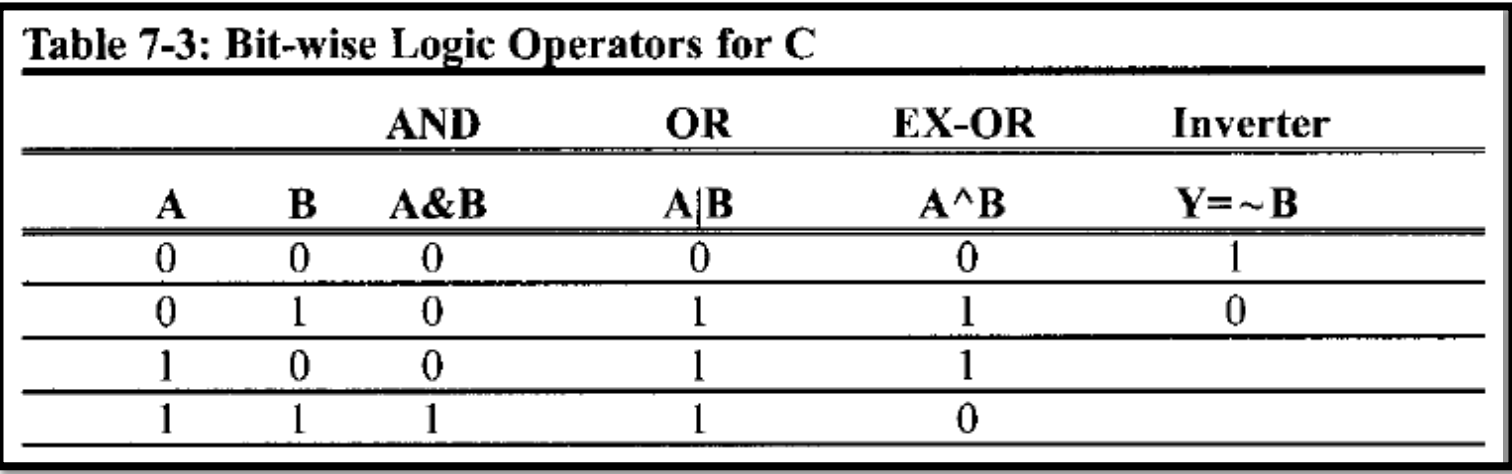

- Bit-Wise Shift Operators
	- Can shift right/left by X bits Shift right  $\rightarrow$ Shift left  $\left\langle \epsilon \right\rangle$   $\left\langle \epsilon \right\rangle$   $\left\langle \epsilon \right\rangle$   $\left\langle \epsilon \right\rangle$   $\left\langle \epsilon \right\rangle$   $\left\langle \epsilon \right\rangle$   $\left\langle \epsilon \right\rangle$

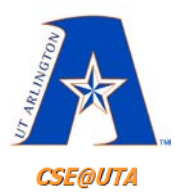

## **Logic Operations in C**

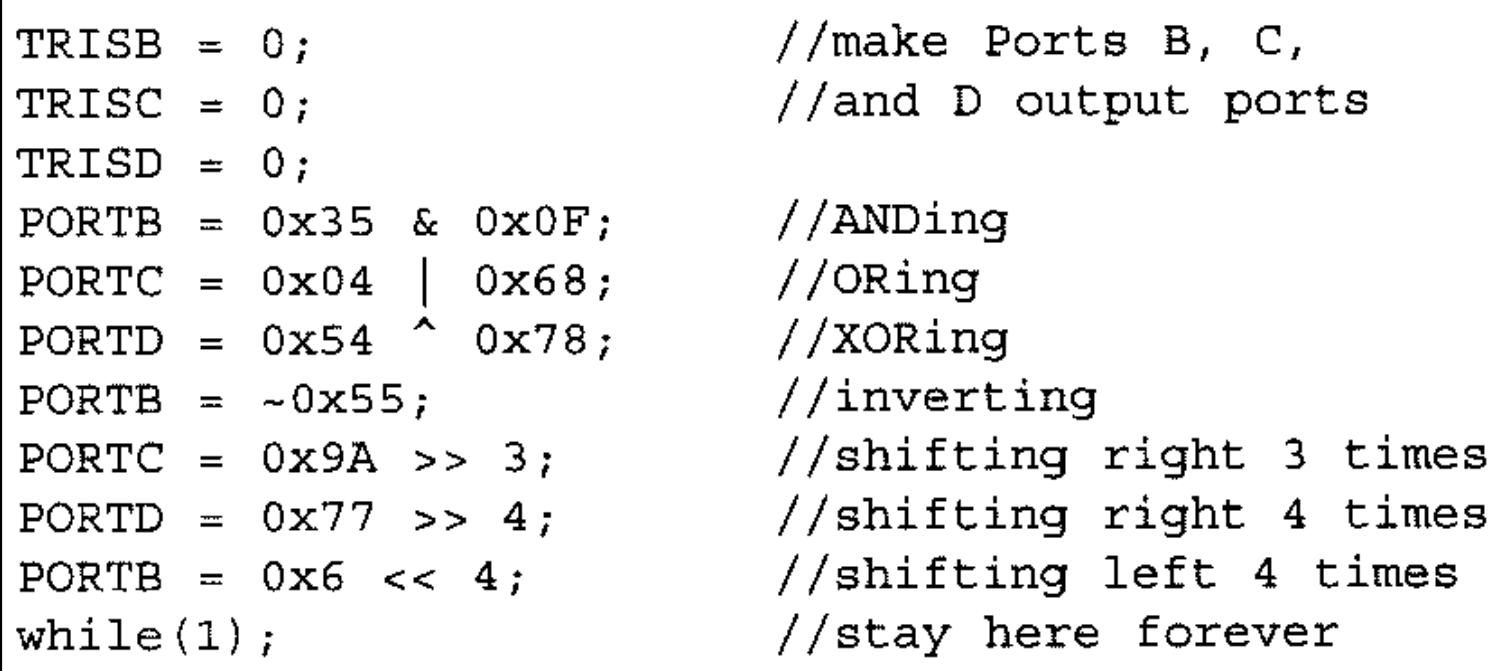

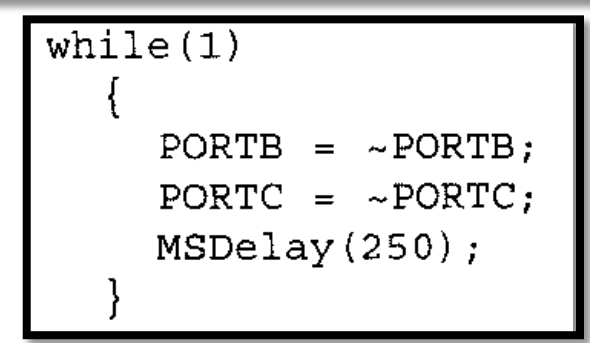

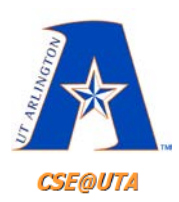

## **Binary (hex) to Decimal and ASCII Conversion**

- Sometimes we can't handle multiple-digit decimals natively in C for display purposes
- printf() is standard for generic C but requires more memory space than a PIC18 is willing to sacrifice
- Best to build your own "custom" print or display functions in C

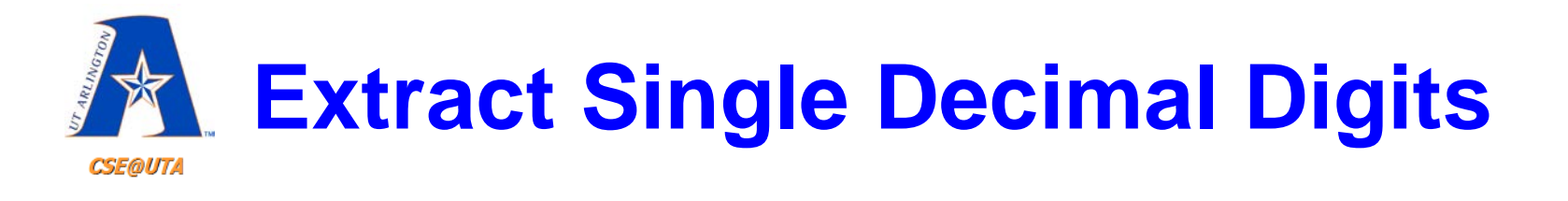

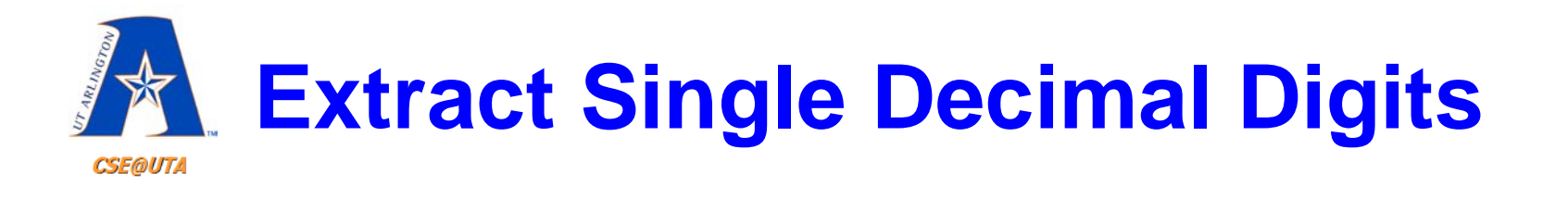

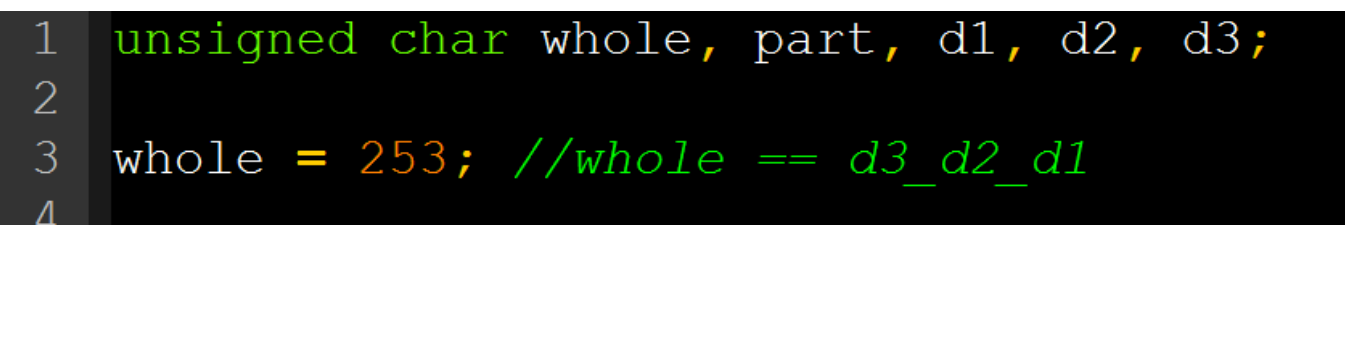

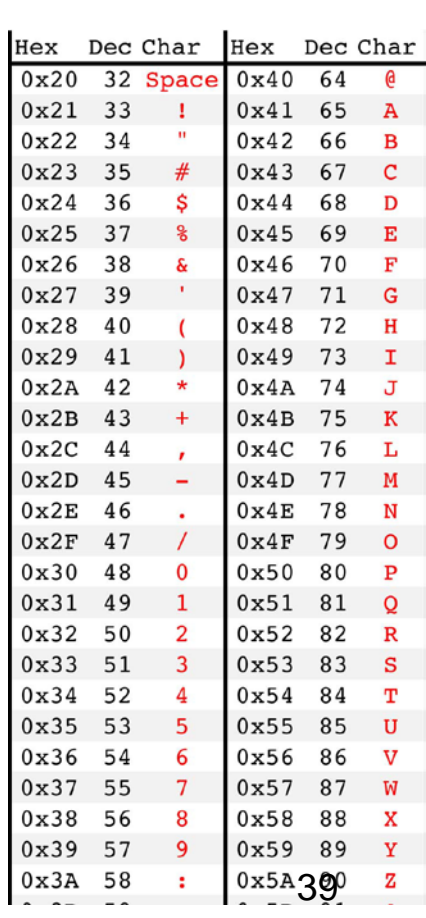

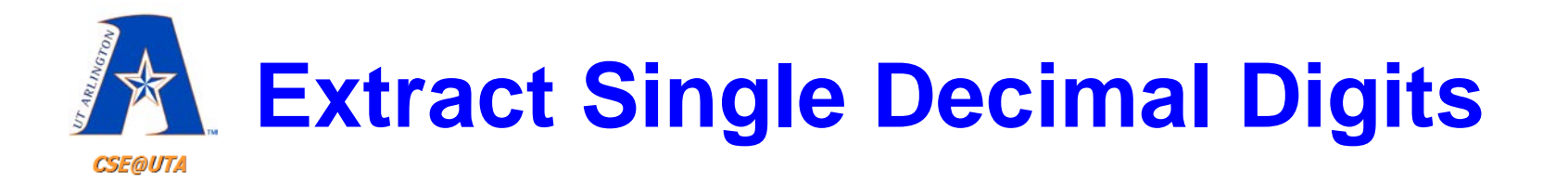

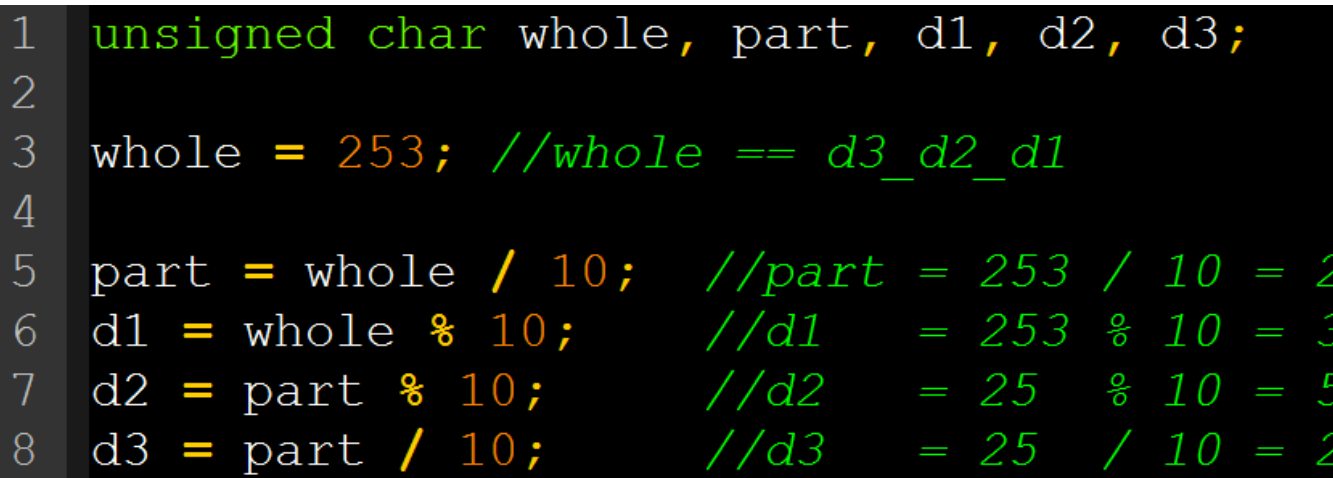

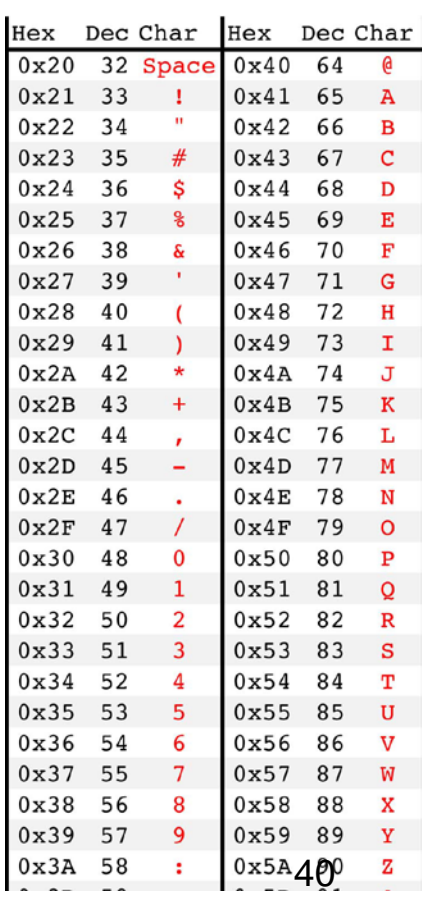

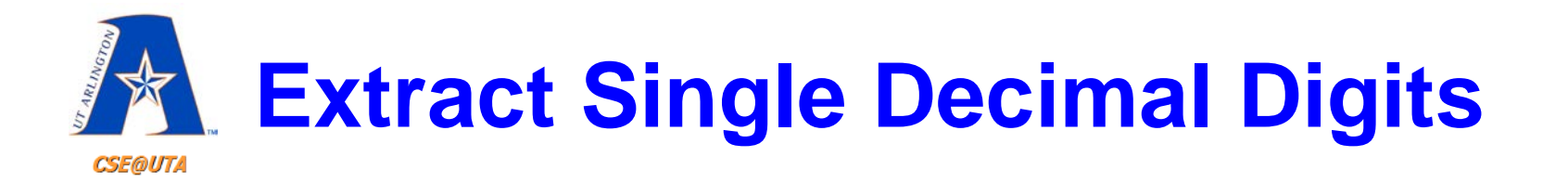

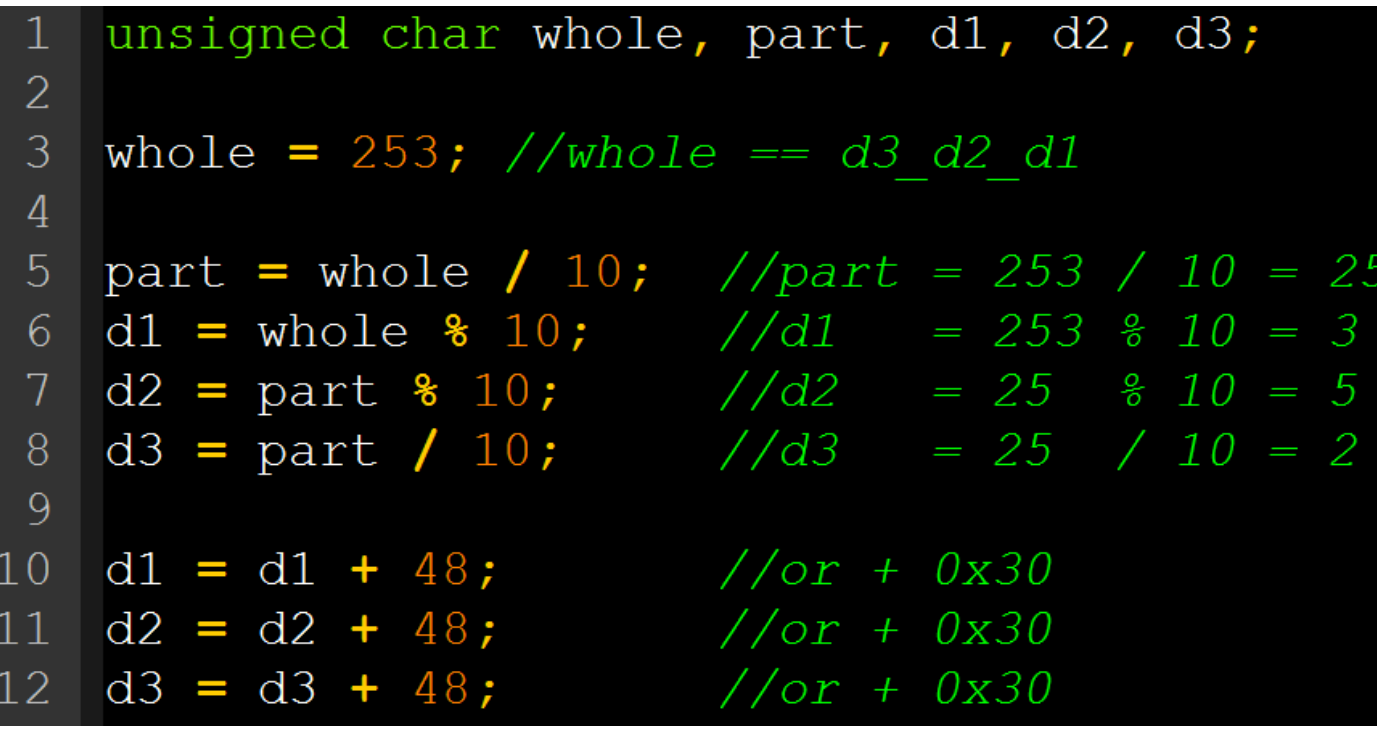

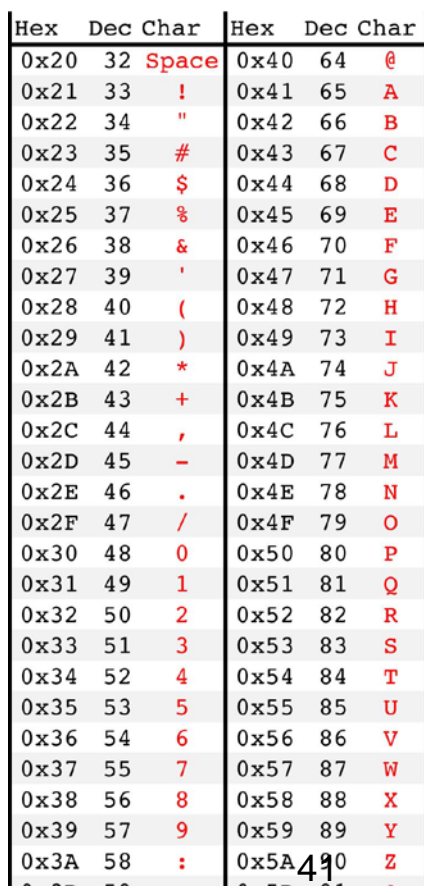

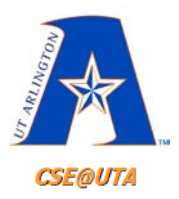

#### **#define Directive**

• Can associate labels with numbers or registers as a constant

## **#define LED\_OUTPUT PORTBbits.RB2 #define MAX\_USERS 50**

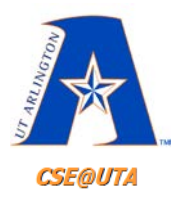

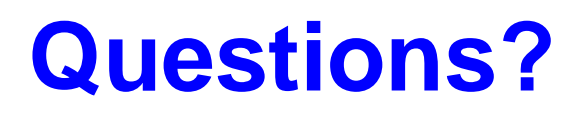

- For PIC C Programming – Textbook Ch. 7 for more details
- Start looking over Arithmetic/Logic
	- Textbook Ch. 5